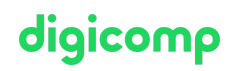

# **Excel – Calculs avec Fonctions & Visualisations («ME2»)**

Dans ce cours, vous apprendrez à utiliser les fonctions les plus importantes d'Excel et comment visualiser facilement des données.

Durée: 2 jours Prix : 1'140.– excl. 8.1% TVA Documents : Livre de référence

#### **Contenu**

Grâce à des exemples pratiques, vous allez pouvoir employer les fonctions d'Excel, allant de fonctions simples à des fonctions imbriquées pour analyser des données, vous allez traiter les bases de la consolidation et les différentes possibilités de visualisation des données.

- . Introduction et révision
- . Les références de cellules
	- Les cellules relatives, absolues et mixtes
- . Travailler avec les fonctions
	- La structure des fonctions
	- Le pré-remplissage des fonctions
- . Arrondir les résultats (y.c. à 5 cts)
- . La fonction SI
	- Structure de la fonction
	- Fonctions SI imbriquées
- . Les fonctions ET et OU
- . L'utilisation des noms
	- Définir, utiliser, personnaliser, supprimer
- . Consolider des tableaux
- . Les fonctions dates et les calculs de temps
- 10. Les fonctions de recherche
	- o RECHERCHEV
	- o RECHERCHEH
- 11. Les graphiques
	- Les graphiques secteurs, histogrammes, barres, courbes
	- Modifier un graphique
	- Imprimer un graphique
- 12. Visualisation des données avec Sparklines
- 13. Le format conditionnel
	- Les règles prédéfinies
	- Les règles avec des fonctions

### **Objectifs**

- Créer et utiliser facilement des tableaux avec différents types de calculs
- Présenter et visualiser des données avec des graphiques
- Comprendre le calcul de pourcentages, les fonctions de date et de recherche d'Excel
- Consolider des données dans plusieurs feuilles de calculs ou pages

# Public cible

Ce cours s'adresse à des utilisatrices et utilisateurs qui travaillent déjà sur Excel et souhaitent approfondir leurs connaissances. Digicomp T +41 44 447 21 21 | info@digicomp.ch | digicomp.ch

## Prérequis

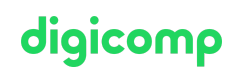

Ce cours n'est pas destiné à des débutants. Il est recommandé d'avoir des connaissances équivalente aux contenus du cours suivant :

- Excel Refresher [\(«MEREFR»\)](https://www.digicomp.ch/formations-microsoft-office/microsoft-office-apps/microsoft-excel/cours-excel-refresher)
- Excel Niveau [Intermédiaire](https://www.digicomp.ch/formations-microsoft-office/microsoft-office-apps/microsoft-excel/cours-excel-niveau-intermediaire) («E22»)
- Excel Niveau de base [\(«ME1»\)](https://www.digicomp.ch/formations-microsoft-office/microsoft-office-apps/microsoft-excel/cours-excel-niveau-de-base)

#### Formations complémentaires

- Excel pour [Contrôleurs](https://www.digicomp.ch/formations-microsoft-office/microsoft-office-apps/microsoft-excel/cours-excel-pour-controleurs-de-gestion) de Gestion («EBXF»)
- Excel Niveau Power User [\(«MEPU»\)](https://www.digicomp.ch/formations-microsoft-office/microsoft-office-apps/microsoft-excel/cours-excel-niveau-power-user)
- Création de Modèles et de [Formulaires](https://www.digicomp.ch/formations-microsoft-office/microsoft-office-apps/microsoft-excel/cours-creation-de-modeles-et-de-formulaires-avec-excel) avec Excel («ME6»)
- Excel [Fonctions](https://www.digicomp.ch/formations-microsoft-office/microsoft-office-apps/microsoft-excel/cours-excel--fonctions-utiles-et-efficaces) utiles et efficaces («ME8»)
- Microsoft Power BI in [Controlling](https://www.digicomp.ch/formations-microsoft-office/microsoft-365-apps/microsoft-365-specials/cours-microsoft-power-bi-in-controlling) («PBICGL»)
- Microsoft Office Specialist (MOS) Excel 2019 Expert [\(«MOSE19»\)](https://www.digicomp.ch/formations-microsoft-office/microsoft-office-apps/microsoft-excel/cursus-de-formation-microsoft-office-specialist-mos-excel-2019-expert)
- Excel [Visualisation](https://www.digicomp.ch/formations-microsoft-office/microsoft-office-apps/microsoft-excel/cours-excel-visualisation-de-donnees) de données («ME3»)
- Excel Analyse de données avec les Tableaux Croisés [Dynamiques](https://www.digicomp.ch/formations-microsoft-office/microsoft-office-apps/microsoft-excel/cours-excel-analyse-de-donnees-avec-les-tableaux-croises-dynamiques) («MEPT»)

## Avez-vous une question ou souhaitez-vous organiser un cours en entreprise ?

Nous vous conseillons volontiers au +41 22 738 80 80 ou romandie@digicomp.ch. Retrouvez toutes les informations détaillées concernant les dates sur www.digicomp.ch/formations-microsoft[office/microsoft-office-apps/microsoft-excel/cours-excel-calculs-avec](https://www.digicomp.ch/formations-microsoft-office/microsoft-office-apps/microsoft-excel/cours-excel-calculs-avec-fonctions-visualisations)fonctions-visualisations